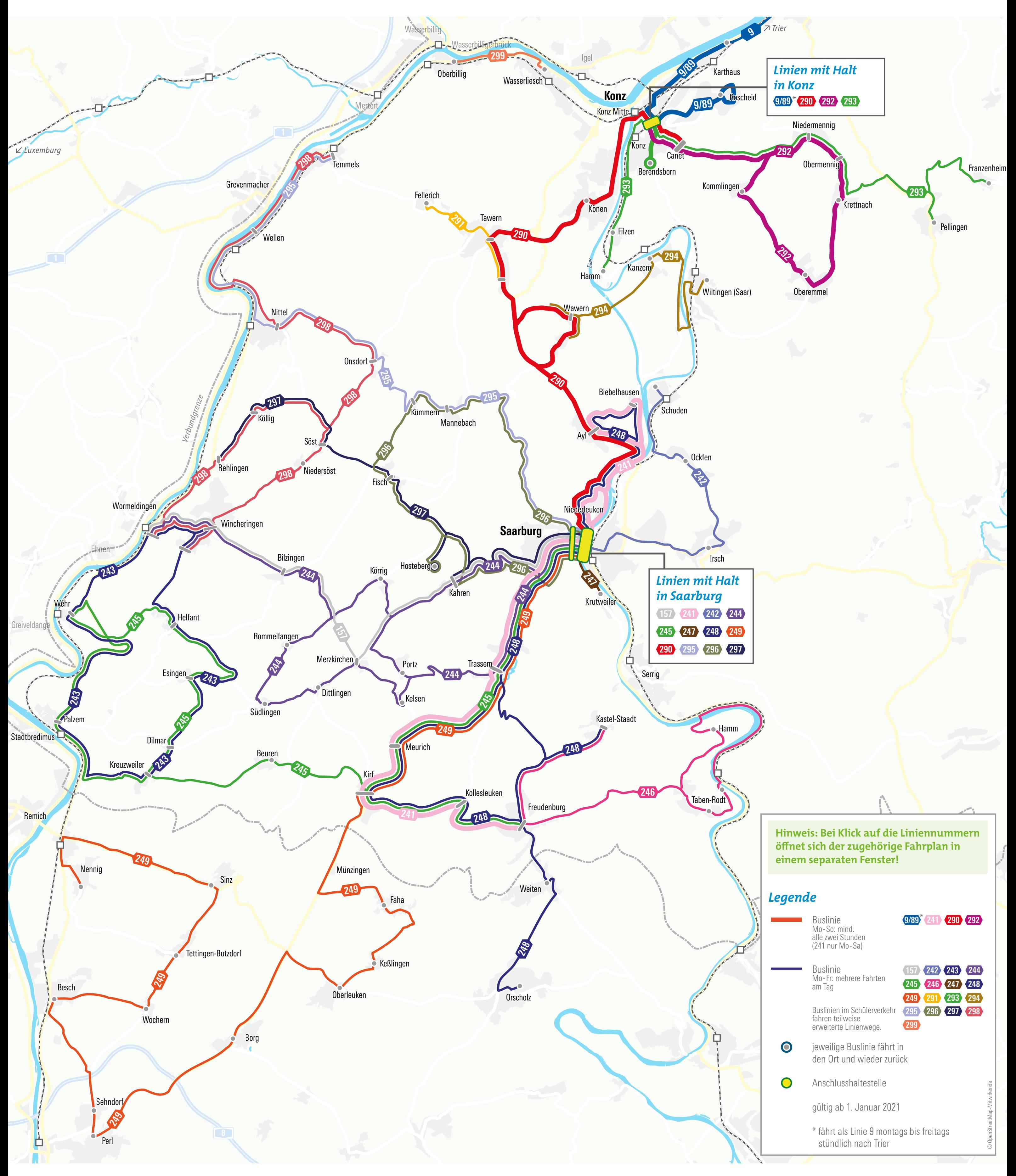

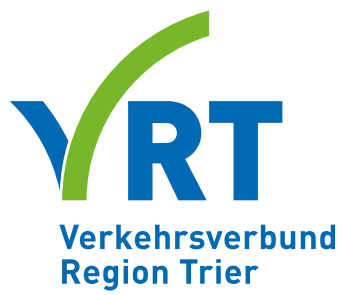

## *Das Busnetz Saargau*

**Hinweis: Die Linien 206 und 207 fahren auch nach Start des Busnetzes unverändert wie bisher.**